# **BAB III METODOLOGI PENELITIAN**

### **A. Metode dan Desain Penelitian**

Metode yang digunakan dalam penelitian ini adalah metode eksperimen murni. Menurut Sukmadinata (2012: 203), "Dalam eksperimen murni (*true experimental)* pengujian variabel bebas dan variabel terikat dilakukan terhadap sampel kelas eksperimen dan kelas kontrol". Subjek dalam kelas tersebut diambil secara acak. Pengambilan sampel secara acak dimungkinkan karena subjek-subjek tersebut memiliki karakteristik yang sama. Kesamaan karakteristik subjek tersebut dibuat sama atau disamakan. Penyamaan dilakukan melalui pengujian.Apabila tidak bisa dilakukan pengujan maka kesamaan karakteristik tersebut didasarkan atas asumsi peneliti.Asumsi tersebut diambil berdasarkan argumentasi yang kuat, yang diambil dari hasil-hasil penelitian terdahulu, fakta-fakta atau alasan yang logis (Sukmadinata, 2012).

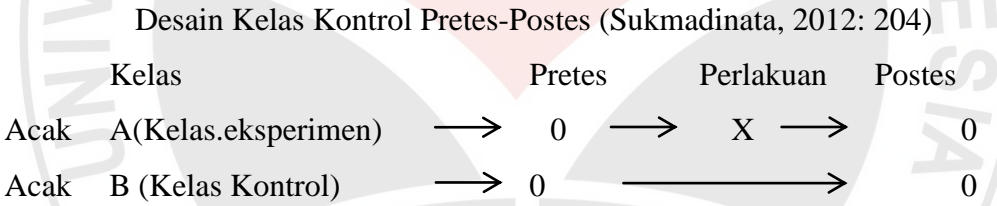

Pengambilan sampel secara acak didasarkan pada fakta-fakta yang didapat di lapangan yang bersumber dari Dinas Pendidikan Kecamatan Tanjungkerta. Dalam desain ini diberi tes awal dengan tes yang sama. Kemudian kelasA sebagai kelas eksperimen diberi perlakuan khusus sedangkan kelas B diberikan perlakuan seperti biasanya. Setelah itu kedua kelas diberikan tes akhir.Hasil kedua tes akhir pada masing-masing kelas diperbandingkan demikian juga dengan hasil tes awal dengan tes akhir pada masing-masing kelas.Perbedaan yang signifikan antara kedua hasil tes akhir, dan antara tes awal dan akhir pada kelas eksperimen menunjukkan pengaruh dari perlakuan yang diberikan.

### **B. Subjek Penelitian**

### **1. Populasi**

Menurut Maulana (2009: 25-26), populasi merupakan:

- a. keseluruhan subjek atau objek penelitian,
- b. wilayah generalisasi yang terdiri atas subjek atau objek yang memiliki kuantitas dan karakteristik tertentu yang ditetapkan peneliti untuk dipelajari dan kemudian ditarik kesimpulannya,
- c. seluruh data yang menjadi perhatian dalam lingkup dan waktu tertentu,
- d. semua anggota kelompok orang, kejadian, atau objek lain yang telah dirumuskan secara jelas.

Populasi dalam penelitian ini adalah seluruh siswa kelas IV SD di Kecamatan Tanjungkertatahun ajaran 2012-2013 yang termasuk relatif rendah berdasarkan data hasil ujian nasional tahun 2012 (data terlampir). Terdapat 6 SD yang termasuk kelompok yang relatif rendah yang terdiri dari SDN Paniis, SDN Tanjungmekar, SDN Cigentur, SDN Budiasih, SDN Kadujajar I, dan SDN Cibodas I. ada Sebagai sampel dalam penelitian ini diambil kelas denganSD yang berbeda dan mempunyai prestasi akademik yang hampir sama. Satu kelas sebagai kelas eksperimen dan satu kelas sebagai kelas kontrol. Sekolah yang akan dijadikan penelitian adalah SDN Cibodas I sebagai kelas eksperimen dan SDN Kadujajar I sebagai kelas kontrol.Berikut adalah populasi dari penelitian ini.

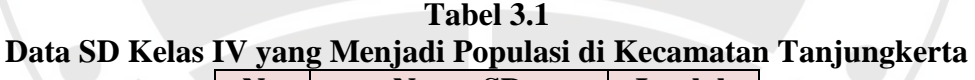

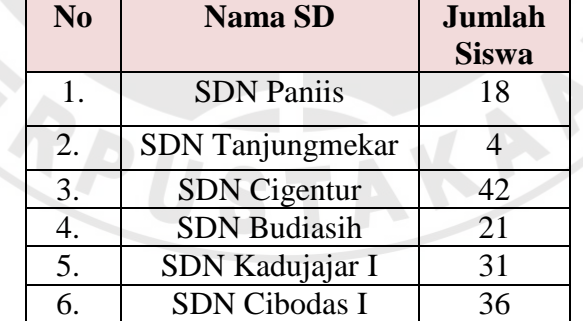

#### **2. Sampel**

 $\mathcal{C}$ 

Penentuan sampel dilakukan secara acak dari populasi yang telah ditentukan.Menurut Sukmadinata (2012: 251):

Penentuan sampel dari suatu populasi disebut penarikan sampel atau "sampling".Penelitian dengan menggunakan sampel ini lebih menguntungkan dibandingkan penelitan terhadap populasi, kecuali kalau jumlah populasinya sedikit atau lingkupnya sangat sempit.Penelitian terhadap sampel menguntungkan karena menghemat tenaga, waktu, dan juga biaya.Meskipun hanya meneliti sampel tetapi kesimpulannya dapat berlaku bagi populasi karena baik dari jumlah maupun karakteristik sampel tersebut mewakili populasi.

Menurut Maulana (2009),"Setiap sampel yang diambil harus bisa mewakili subjek lain yang tidak terambil, lebih jauhnya hasil penelitian teruji keabsahan generalisasinya. Sampel yang secara nyata akan diteliti harus representatif dalam arti mewakili populasi."Lebih jauhnya hasil penelitian teruji keabsahan generalisasinya.Menurut Gay (Maulana, 2009: 28) "Menentukan ukuran sampel untuk penelitian eksperimen yakni minimum 30 subjek per kelompok'.

Dalam penelitian ini, sampel yang diambil adalah dua kelas dari dua sekolah yang berbeda. Setelah ditentukan kelompok yang relatif rendah menjadi populasi pada penelitian ini, kemudian dilakukan pemilihan secara acak dari 6 SD yang berada dalam kelompok tersebut, dan terpilihlah dua SD yakni SDN Cibodas I dan SDN Kadujajar I sebagai tempat penelitian ini dan yang terakhir dilakukan pemilihan kembali untuk kelas eksperimen dan kelas kontrol, maka terpilihlah SDN Kadujajar I sebagai kelas kontrol dan SDN Cibodas I sebagai kelas eksperimen.

Berdasarkan uraian di atas, maka dalam penelitian ini sampel penelitiannya adalah siswa kelas IV SDN Kadujajar 1 sebagai kelas eksperimen dan siswa kelas IV SDN Cibodas 1, sampel tersebut mewakili kelompok SD yang relatif rendah berdasarkan hasil ujian nasional tahun 2012.

## **C. Prosedur Penelitian**

Secara umum penelitian ini terbagi ke dalam tiga tahapan, yaitu tahap persiapan, tahap pelaksanaan, dan tahap analisis data.

### **1. Tahap Persiapan**

Kegiatan yang dilakukan pada tahap ini adalah persiapan penelitian yang terdiri dari pembuatan judul, pembuatan instrumen yang direvisi oleh dosen pembimbing lalu diteskan dan diuiji validitas, reliabilitas, daya pembeda, dan indeks kesukaran.Setelah itu dilakukan validasi kembali oleh ahli (dosen

pembimbing) sehingga instrumen sudah siap diteskan ke kelas eksprerimen dan kelas kontrol.Adapun validasi instrumen dilaksanakan di kelas V SDN Sukanegla Kecamatan Rancakalong.

### **2. Tahap Pelaksanaan**

Kegiatan yang dilakukan pada tahap ini yaitu menentukan populasi terlebih dahulu dan dipilih sampel secara acak dengan karakteristik yang sama. Sampel terdiri dari kelas eksperimen dan kelas kontrol. Untuk kelas eksperimen yaitu siswa kelas IV SDN Cibodas I, dan untuk kelas kontrol yaitu siswa kelas IV SDN Kadujajar I. Setelah pemilihan sampel, dilanjutkan melakukan pretes pada masing-masing kelas untuk melihat kemampuan awal siswa. Selanjutnya dilaksanakan pembelajaran di masing-masing sekolah yang telah di tetapkan sebagai kelas eksperimen dan kelas kontrol. Untuk kelas eksperimen dilakukan pembelajaran dengan permainan *Kimbum Polkadot*, sedangkan untuk kelas kontrol dilakukan pembelajaran konvensional. Kegiatan selanjutnya dilakukan postes pada masing-masing kelas dan terakhir melakukan uji coba hipotesis.

### **3. Tahap Analisis dan Kesimpulan**

READ

Pada tahap ini dilakukan analisis data dan membuat kesimpulan. Analisis data yang dilakukan yaitu dengan melakukan uji normalitas, uji homogenitas, uji beda rata-rata, dan kemudian membuat tafsiran dan penarikan kesimpulan

AKAP

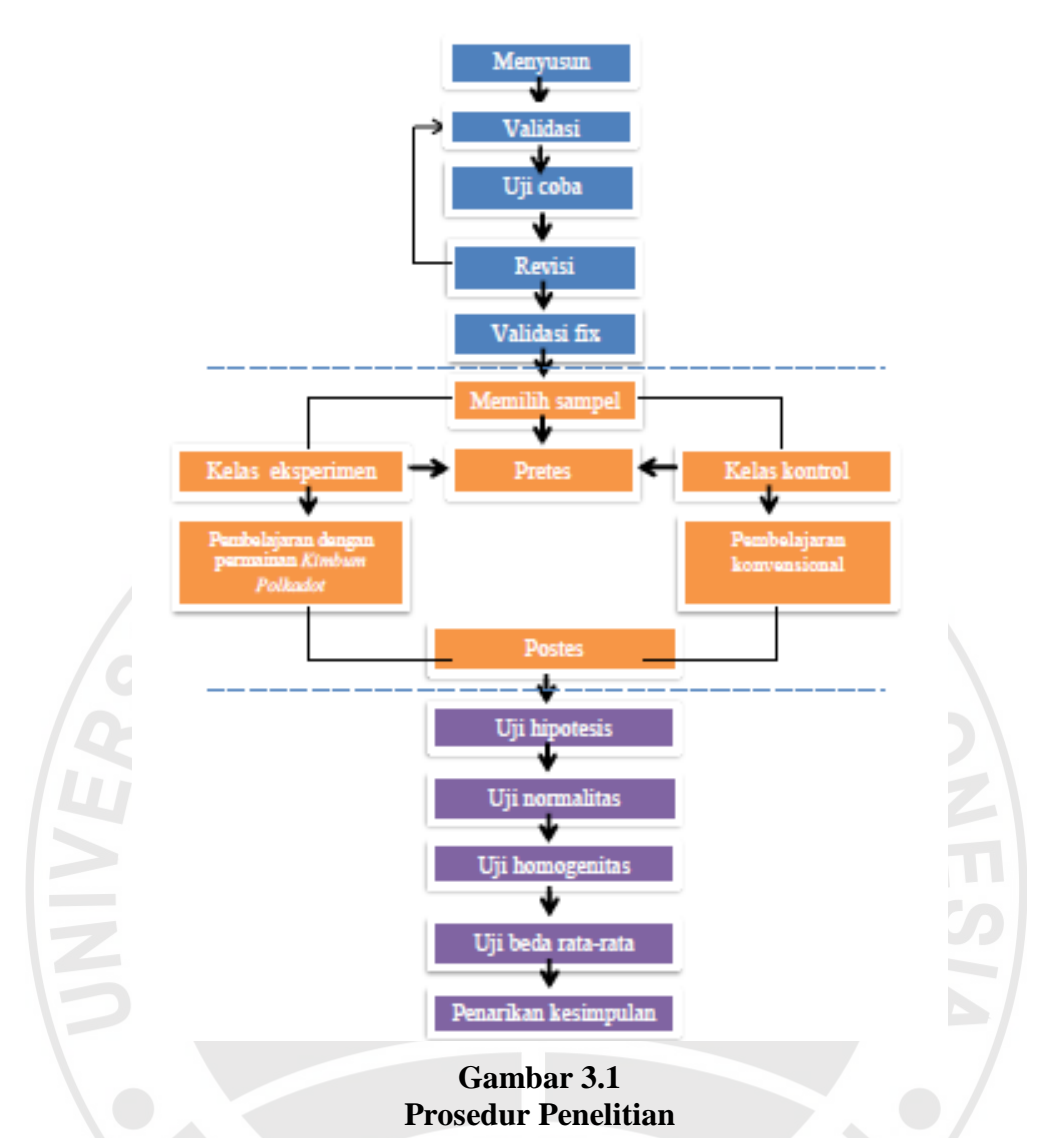

# **D. Instrumen Penelitian**

Untuk mengumpulkan dan pengolahan data tentang variabel-variabel yang diteliti maka berikut ini instrumen yang akan digunakan dalam penelitian.

# **1. Tes Hasil Belajar**

Tes hasil belajar ini terdiri dari dua bagian, yaitu pretes untuk mengukur kemampuan awal subjek penelitian, baik kelas eksperimen maupun kelas kontrol, dan postesyang digunakan untuk mengukur peningkatan pemahaman siswa terhadap materi bilangan bulat pada kelas eksperimen maupun kelas kontrol. Untuk mengukur validitas isi soal yang dibuat, sebelumnya dikonsultasikan terlebih dahulu kepada ahli, dalam hal ini dosen pembimbing.Selain validitas isi, konsultasi juga dilakukan untuk mengetahui adanya validitas muka dalam arti

bentuk soal dalam tes hasil belajar yang digunakan memang tepat untuk diberikan kepada subjek penelitian. Setelah validitas isi dan validitas muka terpenuhi, maka terbentuklah soal tes hasil belajar yang digunakan dalam penelitian ini yang berjumlah 6 butir soal yang terdiri dari soal isian, pilihan ganda beralasan dan soal cerita.

Selanjutnya untuk mengukur ketepatan dan keajegan (reliabilitas) instrumen tes tersebut, maka dilakukan uji coba instrumen kepada siswa kelas V (lima)SD yang telah memperoleh pembelajaran mengenai bilangan bulat sebelumnya. Uji coba instrumen tes hasil belajar siswa dilakukan kepada 35 siswa kelas VSDN Sukanegla Kecamatan Rancakalongdengan jumlah total siswa sebanyak siswa. Penjelasan mengenai hasil uji coba instrumen yang dilakukan dijelaskan dalam teknik pengolahan data tes hasil belajar dan hasil uji coba instrumennya berikut ini.

## **a. Validitas Instrumen**

Validitas empirik soal ditentukan berdasarkan nilai koefisien validitas dengan menggunakan *produk moment raw score* oleh rumus:

$$
r_{xy} = \frac{N\sum XY - (\sum X)(\sum Y)}{\sqrt{\left(N\sum X^2 - (\sum X)^2\right) - \left(N\sum Y^2 - (\sum Y)^2\right)}}
$$

Keterangan:

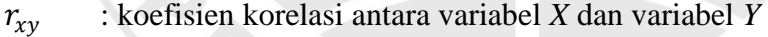

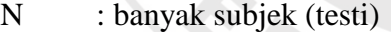

- *X* : skor yang diperoleh dari tes
- *Y* : rata-rata nilai harian (Suherman dan Sukjaya, 1990: 154).

Formula di atas digunakan untuk menghitung validitas soal secara keseluruhan.Sementara itu, untuk mengetahui validitas masing-masing butir soal masih menggunakan *product moment raw score*, tetapi variabel *x* untuk jumlah skor soal yang dimaksud dan variabel *y* untuk skor total soal tes hasil belajar.

Selanjutnya koefisien korelasi yang diperoleh diinterpretasikan dengan menggunakan klasifikasi koefisien korelasi (koefisien validitas) menurut Guilford (Suherman dan Sukjaya, 1990: 147) berikut ini.

| <b>Koefisien Korelasi</b> | Interpretasi            |
|---------------------------|-------------------------|
| $0,80 < r_{xy} \leq 1,00$ | Validitas sangat tinggi |
| $0,60 < r_{xy} \leq 0,80$ | Validitas tinggi        |
| $0,40 < r_{xy} \leq 0,60$ | Validitas sedang        |
| $0,20 < r_{xy} \leq 0,40$ | Validitas rendah        |
| $r_{xy} \le 0,20$         | Tidak valid             |

**Tabel 3.2 Interpretasi Validitas** 

Hasil uji coba menunjukan bahwa secara keseluruhan, soal yang digunakan dalam penelitian ini koefisien korelasinya mencapai 0,97 yang berarti validitas instrumen tes pemahaman mekanikal dan pemahaman induktif pada penelitian ini sangat tinggi berdasarkan Tabel 3.2 (perhitungan validitas hasil ujicoba instrumen terlampir). Sementara itu, validitas instrumen tes pemahaman mekanikal dan pemahaman induktif masing-masing soal dapat dilihat dalam Tabel 3.3 berikut ini.

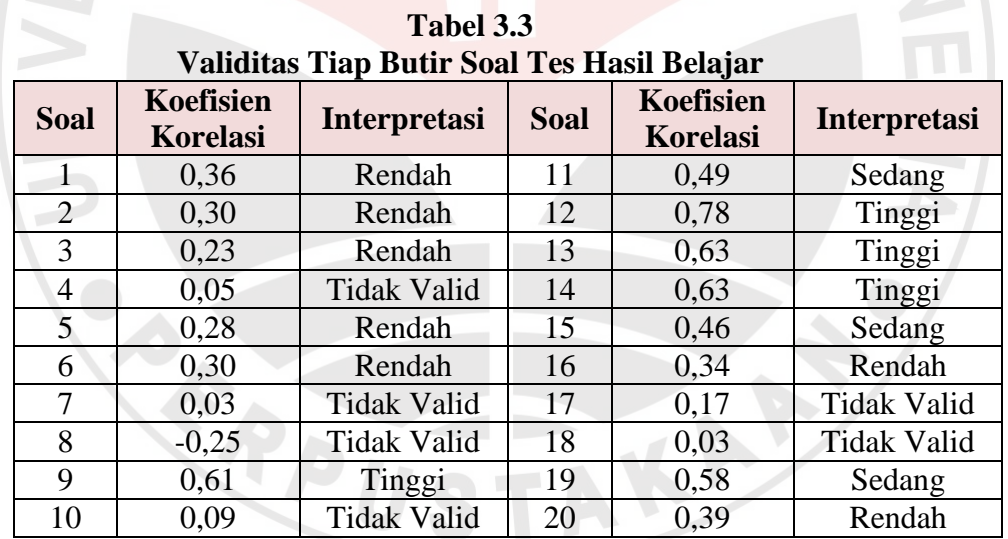

### **b. Reliabilitas**

Suatu alat evaluasi dikatakan reliabel apabila hasil evaluasi tersebut tidak berubah ketika digunakan untuk subjek yang berbeda.Untuk mencari koefisien reliabilitas digunakan formula *cronbach alpha*.

$$
r_{11} = \left(\frac{n}{n-1}\right) \left(1 - \frac{\sum S_i^2}{S_{X_{tot}}^2}\right)
$$

Keterangan:

- $r_{11}$  : Koefisien reliabilitas<br>  $n$  : Banyaknya subvek
- *n* : Banyaknya subyek
- $Si<sup>2</sup>$ : Simpangan baku soal nomor –*i*
- ${\rm S}{x_{tot}}^2$  : Simpangan baku skor total (Suherman dan Sukjaya, 1990:194) **Tabel 3.4**

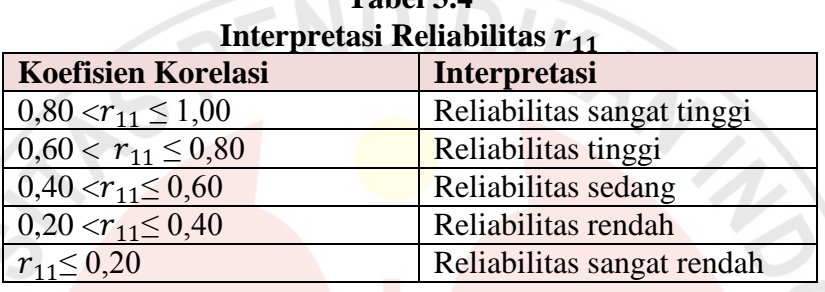

# Berdasarkan Tabel 3.4, hasil uji coba instrumen yang digunakan dalam penelitian mencapai kriteria realibilitas tinggi dengan nilai perolehan koefisien korelasi reliabilitas mencapai 0,61(perhitungan reliabilitas hasil uji coba terlampir).

### **c. Uji t**

Setelah melakukan uji validitas tiap butir soal, koefisian korelasi dari tiap soal tersebut diuji melalui uji t. uji t dilakukan untuk mengetahui koefisien korelasi itu berarti (ada korelasi yang nyata) atau tidak.

$$
t=r\sqrt{\frac{n-2}{1-r^2}}
$$

(Sudjana,2008: 146)

r = Koefisien korelasi

 $n =$  Jumlah siswa

 $H0 =$ Soal tidak valid

 $H1 =$  Soal valid

H0 diterima jika t hitung  $\leq t$  tabel

H0 ditolak jika t hitung  $\geq t$  tabel

| UJI l       |                       |          |       |                    |             |                              |        |       |                    |
|-------------|-----------------------|----------|-------|--------------------|-------------|------------------------------|--------|-------|--------------------|
| <b>Soal</b> | Koefisien<br>Korelasi | hitung   | tabel | <b>Tafsiran</b>    | <b>Soal</b> | Koefisien<br><b>Korelasi</b> | hitung | tabel | <b>Tafsiran</b>    |
|             | 0.36                  | 2,217    | 1.697 | Valid              | 11          | 0.49                         | 3,229  | 1,697 | Valid              |
|             |                       |          |       |                    |             |                              |        |       |                    |
| 2           | 0.30                  | 1,807    | 1,697 | Valid              | 12          | 0,78                         | 7,160  | 1,697 | Valid              |
| 3           | 0.23                  | 1,358    | 1.697 | <b>Tidak Valid</b> | 13          | 0.63                         | 4.660  | 1,697 | Valid              |
| 4           | 0,05                  | 0.288    | 1,697 | Tidak Valid        | 14          | 0.63                         | 4,660  | 1,697 | Valid              |
| $5*$        | 0.28                  | 1.676    | 1,310 | Valid              | 15          | 0,46                         | 2.976  | 1,697 | Valid              |
| 6           | 0.30                  | 1.807    | 1.697 | Valid              | 16          | 0.34                         | 2.077  | 1.697 | Valid              |
| 7           | 0.03                  | 0.172    | 1.697 | Tidak Valid        | 17          | 0.17                         | 0.991  | 1,697 | <b>Tidak Valid</b> |
| 8           | $-0,25$               | $-0.139$ | 1.697 | Tidak Valid        | 18          | 0.03                         | 0.172  | 1.697 | <b>Tidak Valid</b> |
| 9           | 0.61                  | 4,422    | 1,697 | Valid              | 19          | 0,58                         | 4,090  | 1,697 | Valid              |
| 10          | 0.09                  | 0.519    | 1,697 | <b>Tidak Valid</b> | 20          | 0,39                         | 2,433  | 1,697 | Valid              |

**Tabel 3.5 U T e e 1** 

 Taraf ∝ = 0,10 atau derajat kepercayaan 90% sementara untuk soal yang lain ∝ = 0,05 atau derajat kepercayaan 95%

### **d. Daya Pembeda**

Daya pembeda dari satu butir soal menyatakan seberapa jauh kemampuan butir soal tersebut membedakan antara testi yang mengetahui jawabannya dengan benar dengan testi yang tidak dapat menjawab soal tersebut (atau testi yang menjawab salah). Dengan kata lain, daya pembeda dari sebuah butir soal adalah kemampuan butir soal tersebut membedakan siswa yang mempunyai kemampuan tinggi dengan siswa yang berkemampuan rendah (Suherman dan Sukjaya, 1990)

Daya pembeda soal dapat dihitung dengan menggunakan rumus

$$
DP = \frac{x_A - x_B}{SMI}
$$

Keterangan :

- $X_4$  = rerata skor dari siswa-siswa kelompok atas yang menjawab benar untuk butir soal yang dicari daya pembedanya
- $X_B$  = rerata skor dari siswa-siswa kelompok bawah untuk butir soal yang dicari daya pembedanya
- SMI = Skor Maksimal Ideal (bobot) (Suherman dan Sukjaya, 1990: 202)

Kriteria yang digunakan untuk menginterpretasikan daya pembeda adalah seperti pada Tabel 3.6(Suherman dan Sukjaya, 1990:202) :

### **Tabel 3.6 Interpretasi Indeks Daya Pembeda**

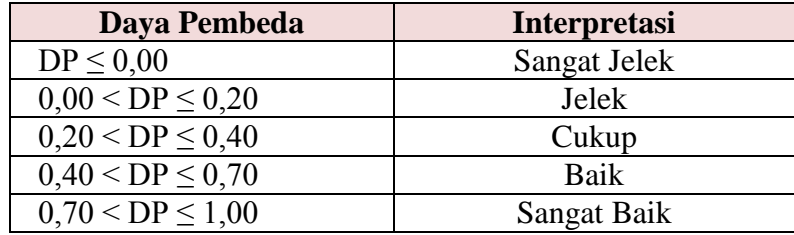

Berikut ini merupakan data daya pembeda hasil uji coba instrumen tes pemahaman mekanikal dam pemahaman induktif yang dilakukan.

| Daya Pembeda Butir Soal |              |                     |             |              |                     |  |  |  |  |  |
|-------------------------|--------------|---------------------|-------------|--------------|---------------------|--|--|--|--|--|
| <b>Soal</b>             | Daya Pembeda | <b>Interpretasi</b> | <b>Soal</b> | Daya Pembeda | <b>Interpretasi</b> |  |  |  |  |  |
|                         | 0,16         | Jelek               | 11          | 0,33         | Cukup               |  |  |  |  |  |
| $\overline{2}$          | 0,16         | Jelek               | 12          | 0,60         | Baik                |  |  |  |  |  |
| 3                       | 0,08         | Jelek               | 13          | 0,57         | Baik                |  |  |  |  |  |
| $\overline{4}$          | 0,02         | Jelek               | 14          | 0,37         | Cukup               |  |  |  |  |  |
| 5                       | 0,19         | Jelek               | 15          | 0,26         | Cukup               |  |  |  |  |  |
| 6                       | 0,19         | Jelek               | 16          | 0,34         | Cukup               |  |  |  |  |  |
| 7                       | 0,01         | Jelek               | 17          | 0,10         | Jelek               |  |  |  |  |  |
| 8                       | 0,22         | Cukup               | 18          | 0,01         | Jelek               |  |  |  |  |  |
| 9                       | 0,30         | Cukup               | 19          | 0,77         | Baik                |  |  |  |  |  |
| 10                      | 0,02         | Jelek               | 20          | 0,26         | Cukup               |  |  |  |  |  |

**Tabel 3.7**  $\mathcal{C}^{\mathcal{C}}$ 

# **e. Indeks Kesukaran**

Indeks Kesukaran menyatakan derajat kesukaran sebuah soal untuk mencari indeks kesukaran (IK) akan menggunakan rumus:

$$
I K = \frac{x}{SMI}
$$

Keterangan :

 $\bar{x}$  = rerata skor dari siswa-siswa

SMI = Skor Maksimal Ideal (bobot)

Untuk menginterpretasi indeks kesukaran, digunakan kriteria pada Tabel 3.8 (Suherman dan Sukjaya, 1990:213):

# **Tabel 3.8 Klasifikasi Indeks Kesukaran**

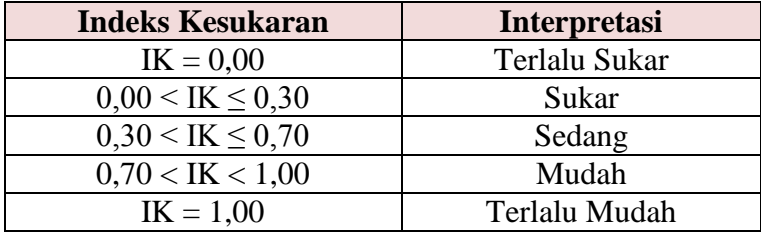

Berikut ini merupakan data tingkat kesukaran hasil uji coba instrumen tes

pemahaman mekanikal dan pemahaman induktif yang dilakukan.

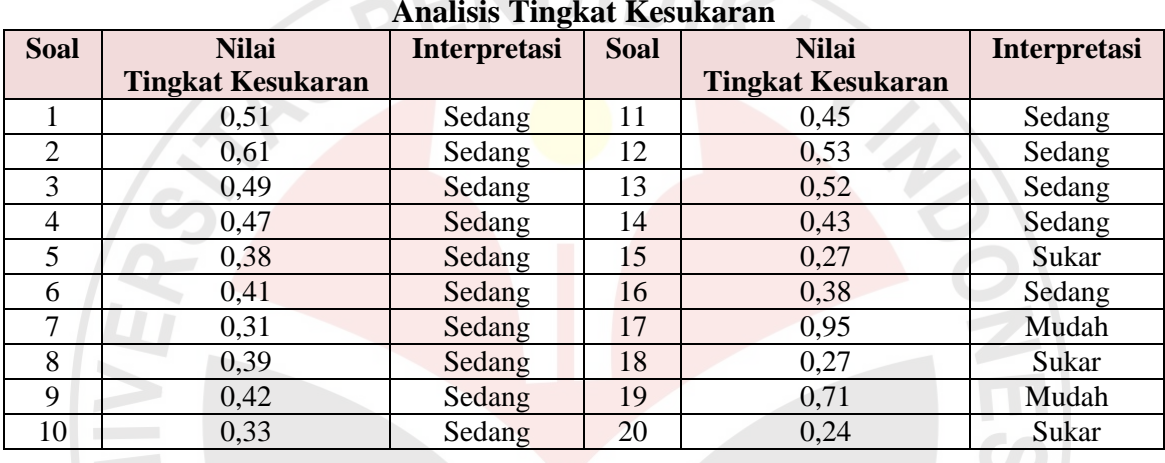

# **Tabel 3.9 Analisis Tingkat Kesukaran**

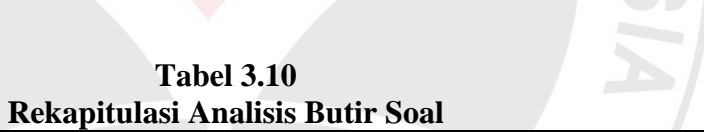

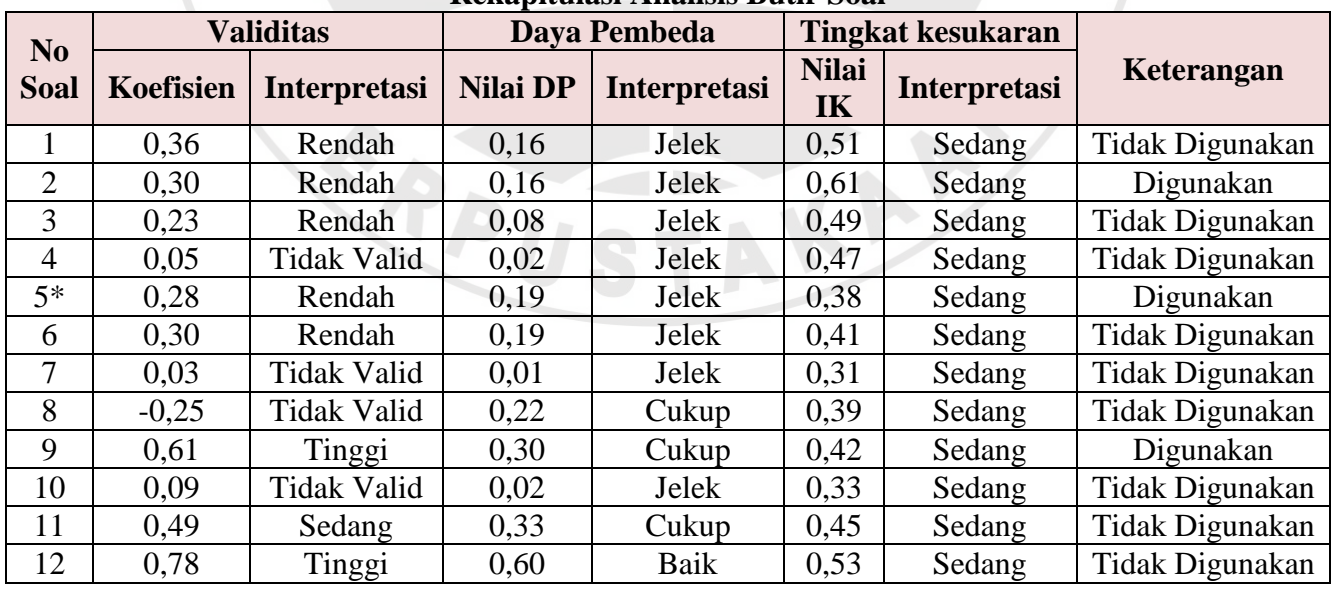

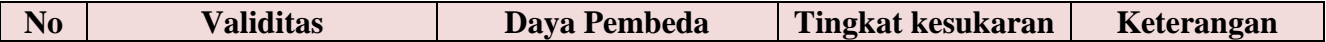

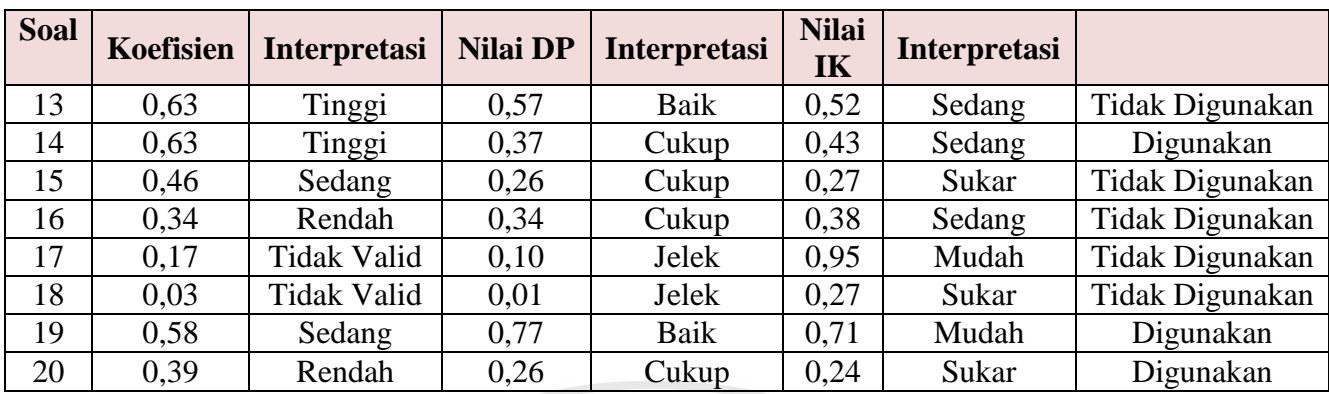

 Taraf ∝ = 0,10 atau derajat kepercayaan 90% sementara untuk soal yang lain ∝ = 0,05 atau derajat kepercayaan 95%

# **2. Lembar Observasi**

Lembar observasi digunakan untuk mengumpulkan data pendukung dalam penelitian ini.Sukmadinata (2012 : 220) mengemukakan bahwa:

Observasi merupakan suatu teknik atau cara mengumpulkan data dengan jalan mengadakan pengamatan terhadap kegiatan yang sedang berlangsung.Penilaian data hasil observasi dilakukan dengan cara menyimpulkan hasil pengamatan *observer* selama proses pembelajaran berlangsung.

Format observasi yang dilakukan dalam penelitian ini yaitu mengambil format observasi kinerja guru dan format observasi aktivitas siswa. Format observasi kinerja guru akan menilai aspek perencanaan, pelaksanaan, dan evaluasi. Penilaian ini dilihat dengan cara kemunculan yang ada pada proses pembelajaran. Setelah dijumlahkan pada setiap aspek yang muncul, kemudian dijumlahkan secara total dan di presentasekan secara total untuk menemukan inti tafsiran akhir kinerja guru.

Setiap pernyataan dalam lembar observasi aktivitas siswa yang didasarkan pada skor.Ada 4 aspek yang diukur dalam aktivitas siswa di kelas kontrol yaitu aspek kerjasama, motivasi, disiplin, dan partisipasi. Aspek diukur dengan skor pada rentang 0-3 Skor yang telah diberikan, untuk masing-masing aspek dijumlahkan dan hasilnya ditafsirkan ke dalam bentuk perilaku baik dengan rentang skor 9-12baik (B) dengan rentang skor 5-8 cukup (C), 1-4 kurang (K).

### **3. Wawancara**

Menurut Sukmadinata (2012: 216) bahwa "Wawancara merupakan salah satu bentuk teknik pengumpulan data yang banyak digunakan dalam penelitian deskriptif kualitatif dan deskriptif kuantitatif. Wawancara ini dilakukan secara lisan dalam pertemuan tatap muka secara individual".

Instrumen ini digunakan untuk memperoleh informasi mengenai pembelajaran yang telah dilaksanakan.Pada kelas kontrol dilakukan wawancara untuk mengetahui pembelajaran yang biasa dilakukan, antusiasme terhadap pembelajaran yang dilaksanakan oleh guru pada kelas kontrol.Kelas eksperimen dilakukan wawancara untuk mengetahui pelaksanaan pembelajaran permainan *Kimbum Polkadot* serta minat dan perhatian siswa terhadap pembelajaran matematika melalui permainan *Kimbum Polkadot*dibanding pembelajaran konvensional.Wawancara dilakukan secara berkelompok kepada siswa untuk mengefisienkan waktu.

#### **E. Teknik Pengolahan dan Analisis Data**

Data yang diperoleh dari hasil penelitian terbagi ke dalam dua kelompok, yaitu data kualitatif dan data kuantitatif.Data kualitatif diperoleh dari hasil observasi, wawancara, dan skala sikap.Adapun data kuantitatif diperoleh dari hasil pretes dan postes.Analisis data kualitatif dimulai dengan mengelompokkan data ke dalam kategori tertentu.Data yang diperoleh diidentifikasi terlebih dahulu kemudian dianalisis.Selanjutnya sebagian data yang terkait dengan keperluan tertentu diolah dan dikualifikasikan seperlunya untuk menghasilkan suatu kesimpulan tertentu.

### **1. Teknik Analisis Data Kuantitatif**

Instrumen tes digunakan untuk memperoleh data kuantitatif.Data kuantitatif berupa hasil tes diolah dengan cara sebagai berikut:

### **a. Uji Normalitas**

Uji normalitas dilakukan untuk melihat apakah data skor postes kelas eksperimen dan kelas kontrol terdistribusi secara normal. Pengujian akan di lakukan menggunakan SPSS 16.0 *for windows*. Pengujian dengan SPSS berdasarkan pada uji Kolmogorov–Smirnov, hipotesis yang diuji adalah:

H0 : Sampel berasal dari populasi berdistribusi normal

H1 : Sampel tidak berasal dari populasi berdistribusi normal

Dengan demikian, normalitas dipenuhi jika hasil uji tidak signifikan untuk suatu taraf signifikasi (∝) tertentu (Biasanya  $\infty$  = 0.05 atau 0.01). Sebaliknya, jika hasil uji signifikan maka normalitas tidak terpenuhi.Cara mengetahui signifikan atau tidak signifikan hasil uji normalitas adalah dengan memperhatikan bilangan pada kolom signifikansi (Sig.).Untuk menetapkan kenormalan kriteria yang berlaku menurut Hidayat (2012), jika signifikansi yang diperoleh >∝, maka sampel berasal dari populasi yang berdistribusi normal.Jika signifikansi yang diperoleh <∝, maka sampel bukan berasal dari populasi yang berdistribusi normal. Adapun cara melakukan uji normalitas menggunakan SPSS 16.0 *for Windows*  langkah-langkahnya sebagai berikut:

- 1) Buka SPSS lalu masuk ke *variable view*, masukkan nama di baris kesatu dengan nama kelompok yang diteliti.
- 2) Ganti label di kolom kelima yaitu 1 sebagai kelas eksperimen, dan 2 sebagai kelas kontrol.
- 3) Ganti nama baris kedua dengan pretes.
- 4) Klik ke *data view*, masukkan angka 1 di kolom pertama sebanyak siswa kelas eksperimen dan angka 2 di kolom pertama sebanyak kelas kontrol.
- 5) Masukkan nilai hasil pretes di kolom kedua.
- 6) Klik *analyze* > *descriptivestatistics* > *eksplore* > Pretes di *dependent list*, siswa yang diteliti di *factor listplots, normality test with plots* continue lalu ok.
- 7) Setelah melakukan langkah-langkah tersebut, lihat nilai sig. di Kolmogorov-Smirnov apabila >∝ sampel tersebut berasal dari populasi yang berdistribusi normal, apabila <∝ sampel tersebut bukan berasal dari populasi yang berdristribusi normal.

### **b. Uji Homogenitas**

Uji homogenitas dilakukan dengan tujuan melihat homogenitas atau kesamaan beberapa bagian sampel atau seragam tidaknya variansi sampel-sampel yaitu apakah mereka berasal dari populasi yang sama. Uji homogenitas dilakukan jika populasinya berdistribusi normal. Pengujian akan di lakukan menggunakan SPSS 16.0*for windows*.

Interpretasi dilakukan dengan memilih salah satu statistik, yaitu statistik yang didasarkan pada rata-rata (*Based on Mean*). Hipotesis yang diuji ialah :

H0 : Variansi pada tiap kelas sama (homogen)

H1 : Variansi pada tiap kelas tidak sama (tidak homogen)

Dengan demikian, kehomogenan dipenuhi jika hasil uji tidak signifikan untuk suatu taraf signifikasi  $(\infty)$  tertentu. Sebaliknya, jika hasil uji signifikan maka kenormalan tidak dipenuhi.Sama seperti untuk uji normalitas.Pada kolom Sig. terdapat bilangan yang menunjukkan taraf signifikansi yang diperoleh.Menurut Uyanto (Fauzan, 2012: 89) 'Kriteria pengujiannya adalah terima H<sub>0</sub> jika nilai signifikansi lebih dari atau sama dengan 0,05, dan tolak H<sub>0</sub> jika nilai signifikansi kurang dari 0,05°. Jika signifikansi yang diperoleh  $\infty$ , maka variansi setiap sampel sama (homogen). Jika signifikansi yang diperoleh <∝, maka variansi setiap sampel tidak sama (tidak homogen).Adapun cara melakukan uji homogenitas menggunakan SPSS 16.0 *for Windows* langkah-langkahnya sebagai berikut:

- 1) Buka SPSS lalu masuk ke *variable view*, masukkan nama di baris kesatu dengan nama kelompok yang diteliti.
- 2) Ganti label di kolom kelima yaitu 1 sebagai kelas eksperimen, dan 2 sebagai kelas kontrol.
- 3) Ganti nama baris kedua dengan pretes.
- 4) Klik ke *data view*, masukkan angka 1 di kolom pertama sebanyak siswa kelas eksperimen dan angka 2 di kolom pertama sebanyak kelas kontrol.
- 5) Masukkan nilai hasil pretes di kolom kedua.
- 6) Klik *analyzecompare means independent-samples T-test* Pretes di *test variable*, siswa yang diteliti di *grouping variabledefine group,use specified values* 1di *group* 1, 2 di *group 2* continue lalu ok.

7) Setelah melakukan langkah-langkah tersebut, lihat nilai sig. di Levene's Test *for Equality of Variances* apabila >∝ variansi setiap sampel sama (homogen), apabila <∝variansi setiap sampel tidak sama (tidak homogen).

### **c. Uji Perbedaan Dua Rata-Rata**

Uji perbedaan dua rata-rata dilakukan untuk data tes awal, tes akhir, dan indeks gain yang diperoleh. Uji perbedaan dua rata-rata untuk menguji hipotesis, ada tiga alternatif yang bisa dilakukan, antara lain sebagai berikut ini..

- 1) Jika data dari kedua kelas tersebut normal dan homogen, maka digunakan uji *independent sample t-test.*
- 2) Jika hasil tes yang diperoleh memiliki distribusi normal dan memiliki variansi yang tidak sama (tidak homogen) maka uji perbedaan dua ratarata dilakukan dengan menggunakan SPSS 16.0 for windows dengan *uji t' sample independen*.

3) Jika data yang diperoleh tidak normal, maka tidak dilakukan uji homogenitas dan langsung melakukan uji perbedaan dua rata-rata nonparametrik menggunakan Mann-Whitney dalam SPSS 16.0 *for windows*.

### **d. Gain Normal**

Menghitung kualitas peningkatan yang terjadi sebelum dan sesudah pembelajaran dilakukan yang dapat dilihat dari *gain* yang dinormalisasi (N<sub>aain</sub>) menurut Meltzer (Fauzan, 2012: 81) sebagai berikut.

$$
N_{gain} = \frac{S\ post - S\ pre}{S\ mask - S\ pre}
$$

Keterangan :

 $N_{gain}$  = *gain* normal  $S$  *post* = skor postes  $S \text{ } pre \quad = \text{sekor pretes}$  $S$  maks = skor maksimal

Kriteria tingkat N-*Gain* menurut Hake (Fauzan, 2012: 82) adalah *g ≥* 0,7 Tinggi  $0,3 \leq g < 0,7$  Sedang *g*< 0,3 Rendah

### **2. Teknik Analisis Data Kualitatif**

### **a. Lembar Observasi Aktivitas Siswa**

Penilaian data hasil observasi aktivitas siswa dilakukan dengan cara menyimpulkan hasil pengamatan *observer* selama proses pembelajaran berlangsung. Pada kelas kontrol aspek diukur dengan skor pada rentang 0-3 Skor yang telah diberikan untuk masing-masing aspek dijumlahkan dan hasilnya ditafsirkan ke dalam bentuk perilaku baik sekali (A) dengan rentang skor 10-12, baik (B) dengan rentang skor 7-9, cukup (C) dengan rentang skor 4-6, atau kurang (D) dengan rentang skor 0-3.

Pada kelas eksperimen aspek yang diukur adalah 4 aspek tersebut dan juga aktivitas siswa pada saat pelaksanaan permainan.Aspek yang diukur pada saat permainan dengan skor. Rentang 0-4 Skor yang telah diberikan untuk masingmasing aspek dijumlahkan dan hasilnya ditafsirkan ke dalam bentuk perilaku baik sekali (A) dengan rentang skor 10-12, baik (B) dengan rentang skor 7-9, cukup (C) dengan rentang skor 4-6, atau kurang (D) dengan rentang skor 0-3

### **b. Wawancara**

Pengolahan data hasil wawancara dilakukan dengan cara menyimpulkan hasil wawancara *observer* dengan subyek setelahproses pembelajaran berlangsung. Wawancara direkam dengan menggunakan perekam suara yang terdapat dalam *handphone*.Hasil rekaman wawancara diolah dengan cara menyimpulkan hasil dari wawancara yang telah dilakukan baik wawancara dengan siswa maupun dengan guru di kelas eksperimen dan kelas kontrol. Format wawancara di kelas eksperimen berbeda dengan format wawancara di kelas kontrol.

- Anonymous (2012).*Uji Homogenitas*. [online] tersedia d[ihttp://safitri.blog.esaunggul.ac.id/2012/06/14/uji-homogenitas/.](http://safitri.blog.esaunggul.ac.id/2012/06/14/uji-homogenitas/) 27 Desember 2013
- Fauzan.(2012). Skripsi.*Pengaruh Kombinasi Media Pembelajaran Berbasis Komputer dan Permainan Berbasis Alam dalam Meningkatkan Pemahaman Siswa Sekolah Dasar terhadap Materi Kesebangunan.*PGSD UPI Kampus Sumedang: Tidak diterbitkan.
- Hidayat, Anwar (2012). *Uji Normalitas dengan Kolmogorov Smirnov*. [online] tersedia di [http://statistikian.blogspot.com/2012/09/uji-normalitas-dengan](http://statistikian.blogspot.com/2012/09/uji-normalitas-dengan-kolmogorov-smirnov.html#.UQ6e1B2krqo)[kolmogorov-smirnov.html#.UQ6e1B2krqo.](http://statistikian.blogspot.com/2012/09/uji-normalitas-dengan-kolmogorov-smirnov.html#.UQ6e1B2krqo) 27 Desember 2013
- Maulana (2009).*Memahami Hakikat, Variabel, dan Instrumen Penelitian Pendidikan dengan Benar: Panduan Sederhana bagi Mahasiswa dan Guru Calon Peneliti.* Bandung: Learn2Live n Live2Learn.
- Sudjana, Nana (2008). *Penilaian Hasil Proses Belajar Mengajar.* Bandung: Rosdakarya
- Suherman, E., dan Sukjaya, Y. (1990).*Petunjuk Praktis untuk Melaksanakan Evaluasi Pendidikan Matematika*. Bandung: Wijayakusumah 157.
- Sukmadinata, Nana Syaodih (2012).*Metode Penelitian Pendidikan.* Bandung: PT Remaja Rosdakarya.

ERE

KAP